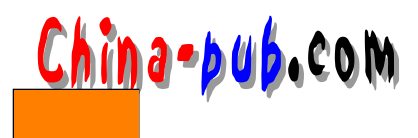

# 11 Windows DNS

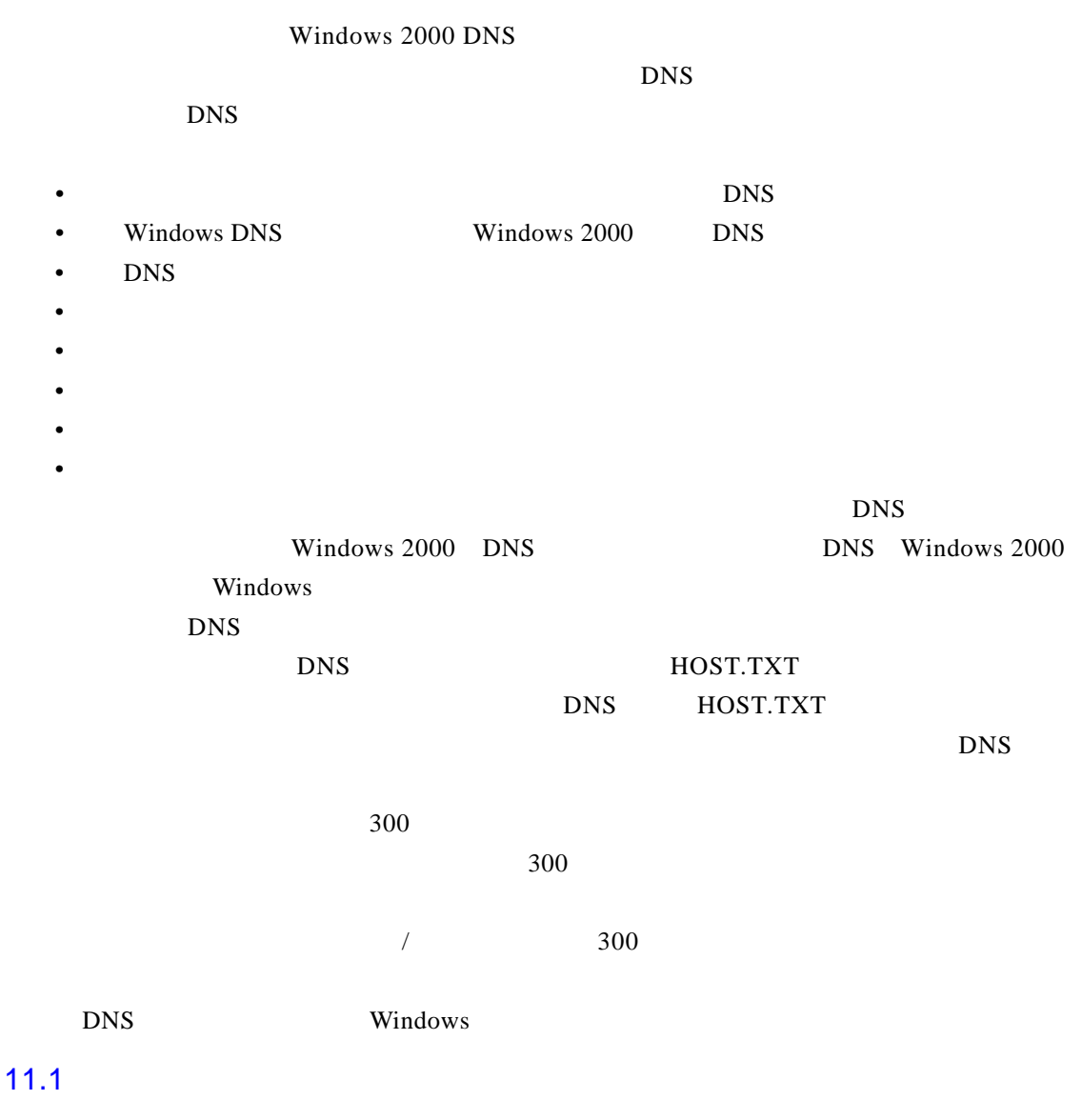

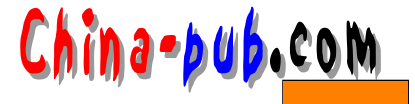

, and  $\lambda$ 

#### DNS

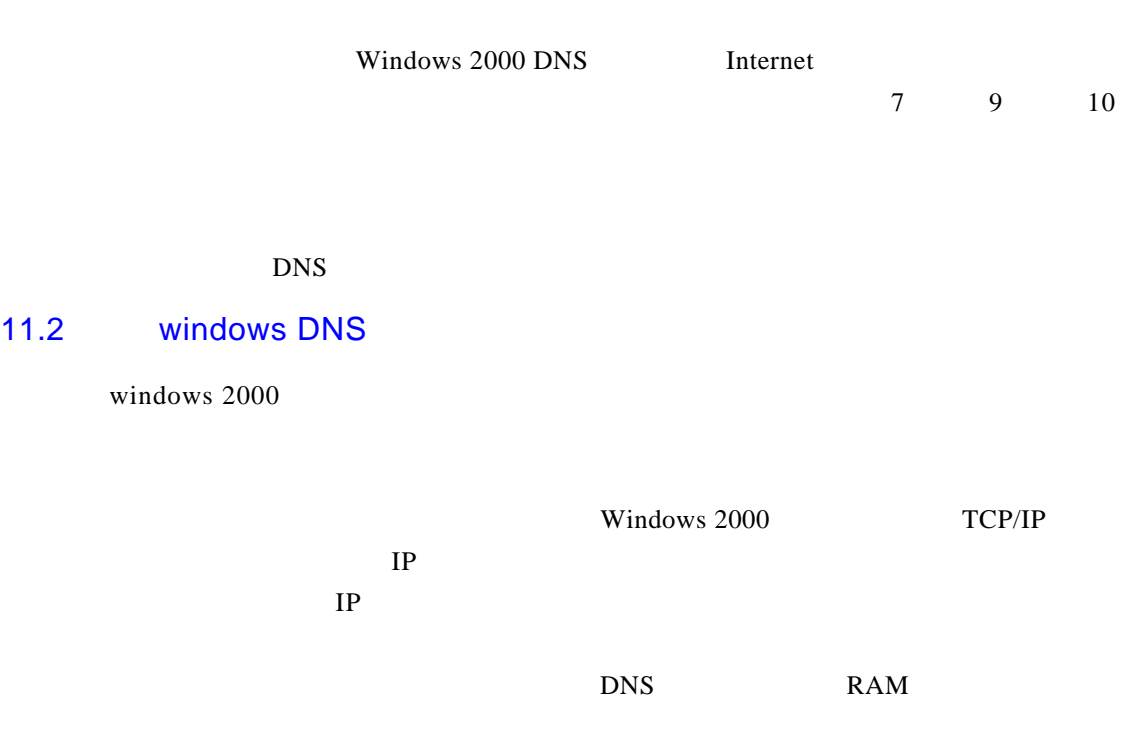

#### N T D S. D I T

 $11.2.1$ 

 $11.2$ 

 $DNS$ 

 $11 - 1$  DNS

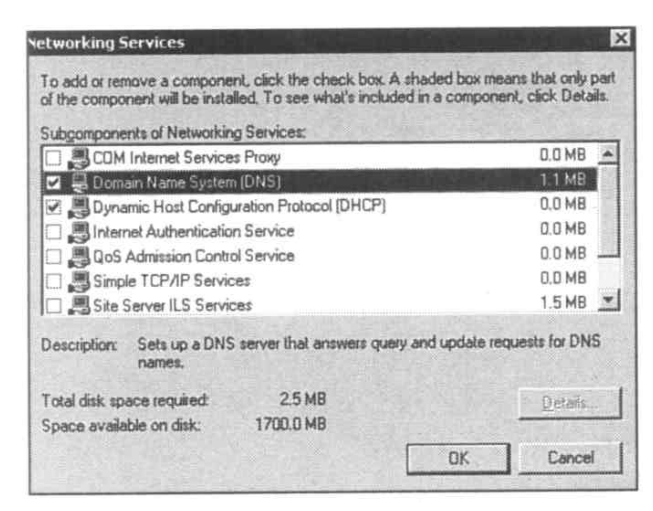

11-1 **DNS** 

# *11 Windows DNS* 115

## Configure Your Server Wizard

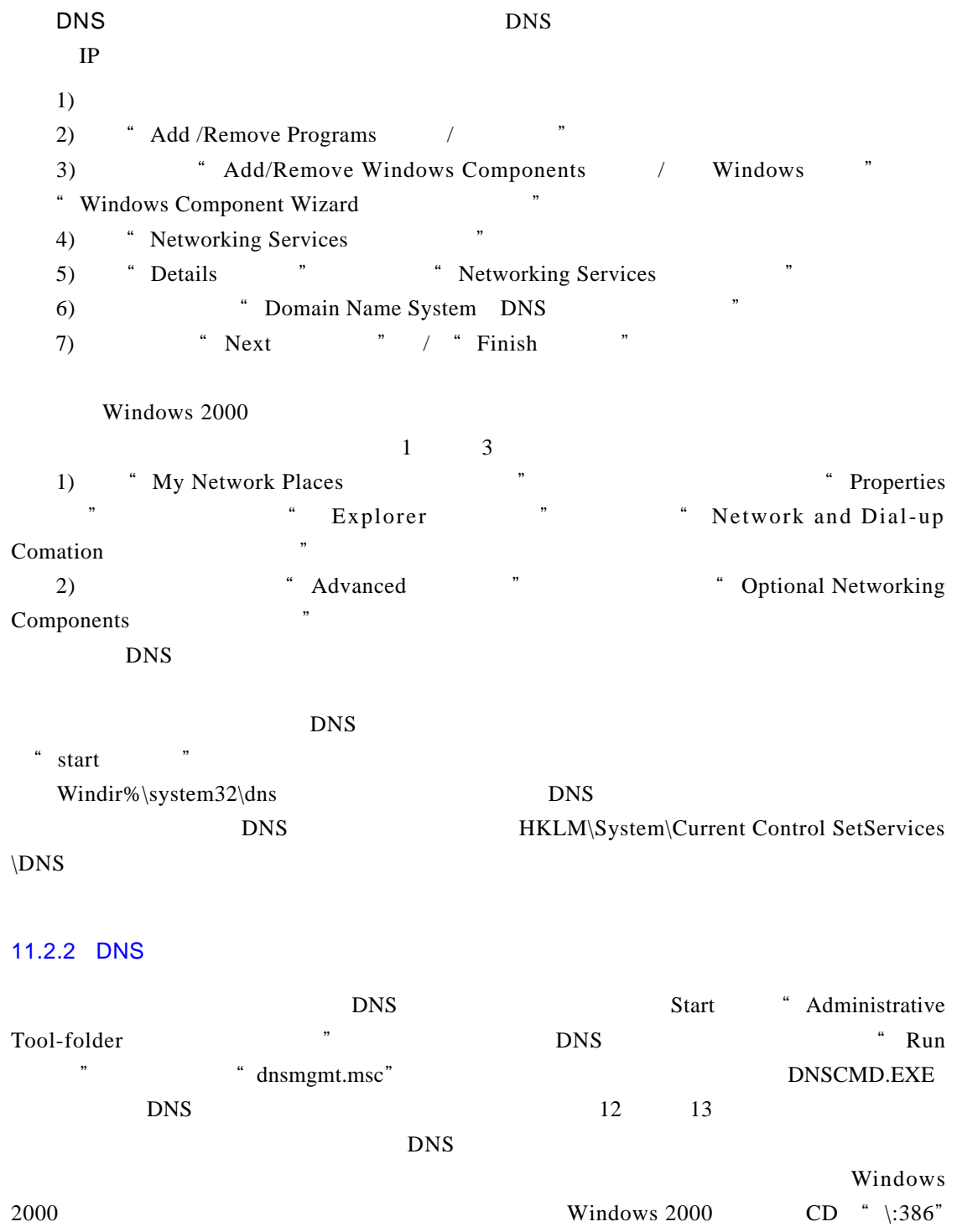

 $"$  % windir% \system32" ADMINPAK.MSI

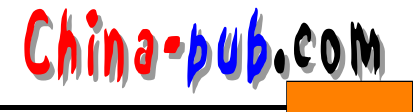

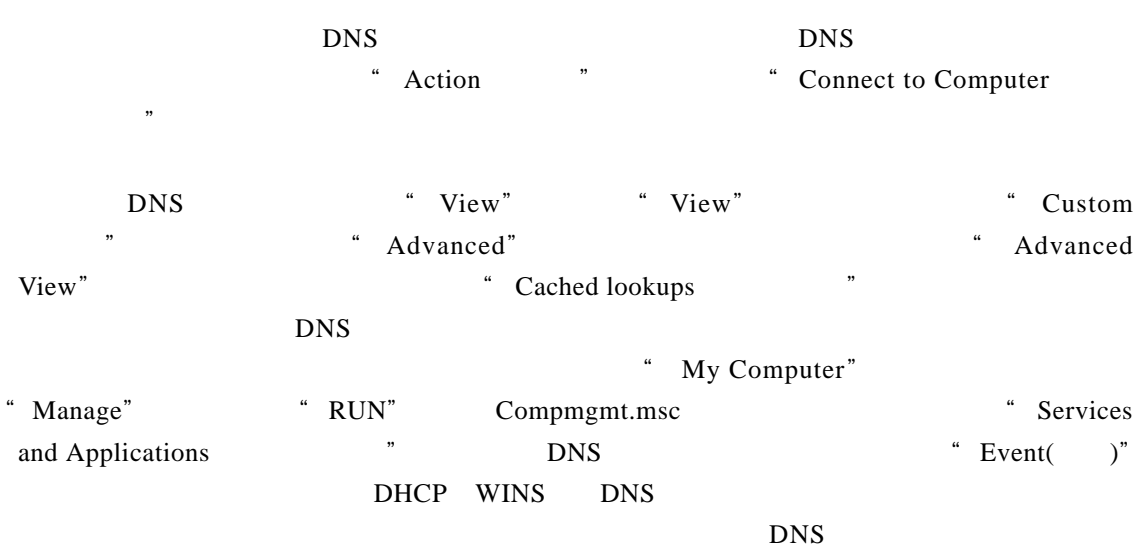

 $11 - 2$ 

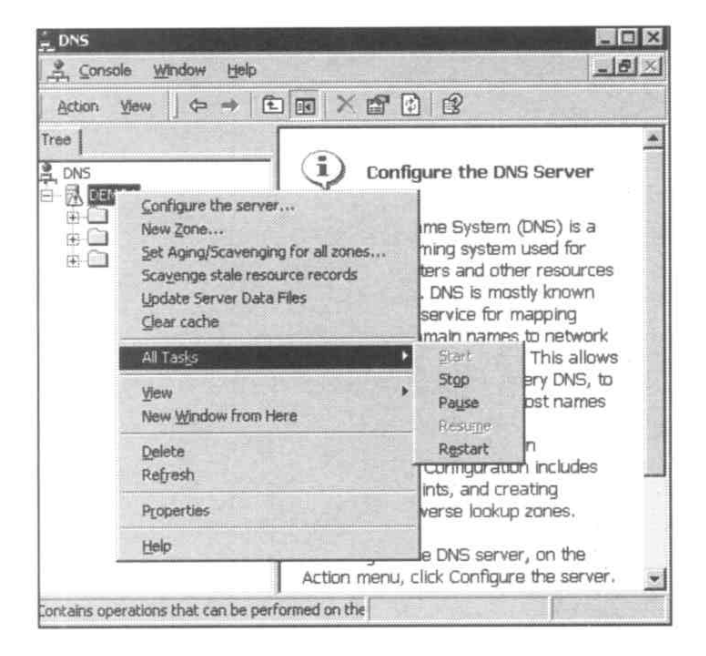

 $11-2$  DNS

" All Tasks " " stop" " start" " Pause" Resume" 
clear cache" 
DNS

Windows 2000 DNS N CA CHE " Update Server Data Files"  $\degree$  Set

Aging/Scavenging for All Zones" "Scavenge Stale Resource Records"

DNS "Configure the Server"

" New Zone"

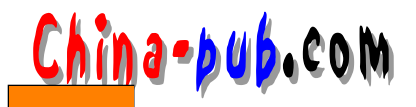

## 11.3 DNS

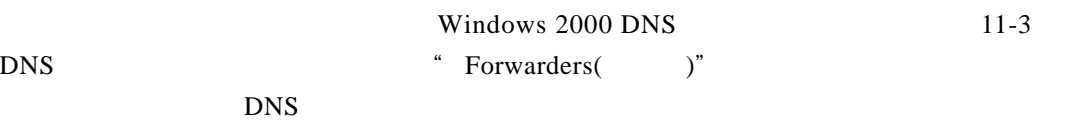

- 1) DNS
- $2)$  DNS
- 3) <br>
<sup>4</sup> Action"
- 4) " Properties"

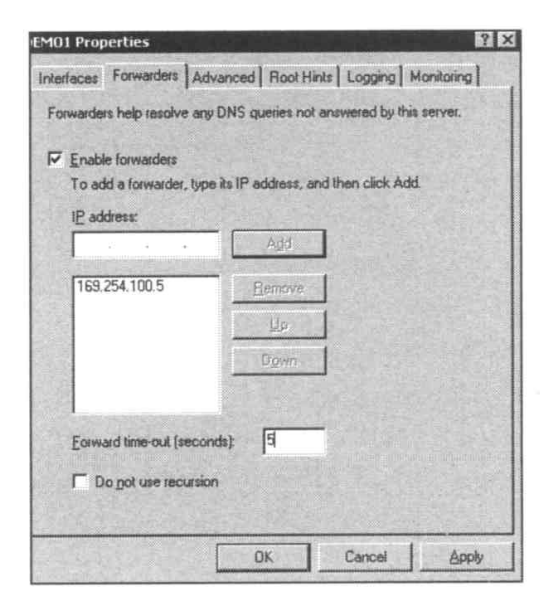

11-3 Windows 2000 DNS

### 11.3.1 DNS

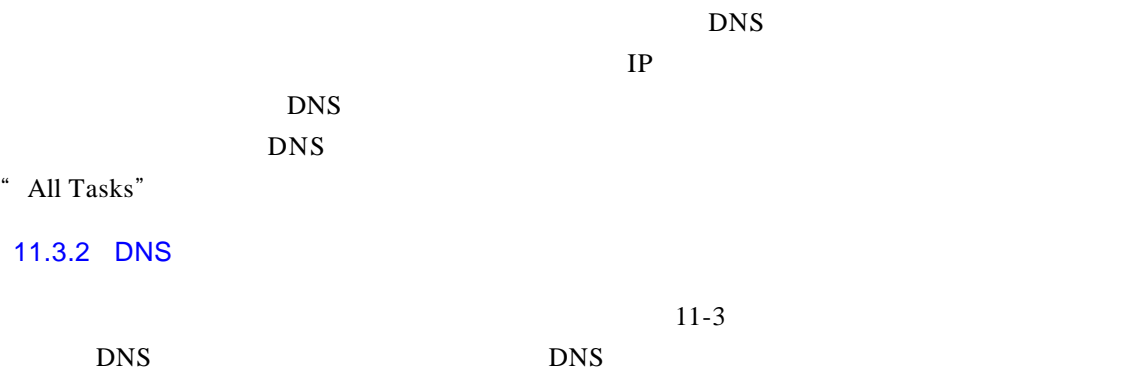

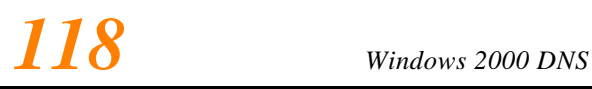

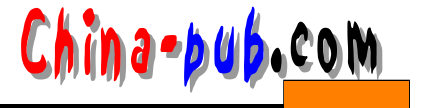

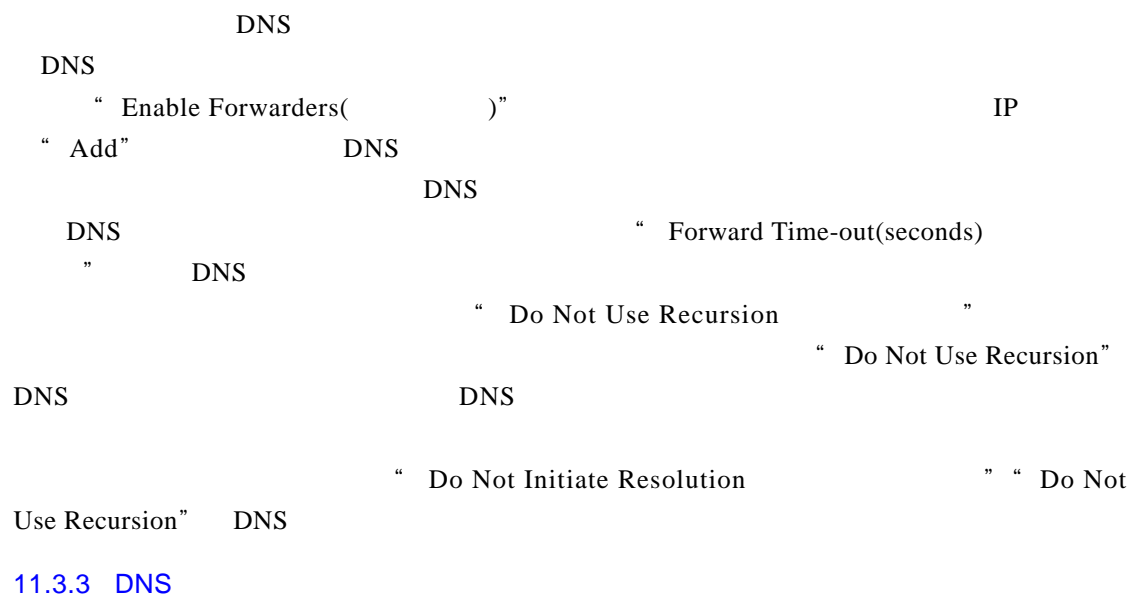

 $11-4$  DNS

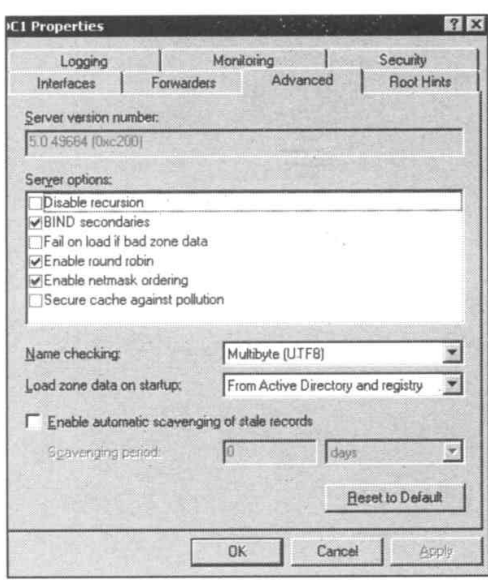

### 11-4 Windows 2000 DNS \*\*\* Advanced

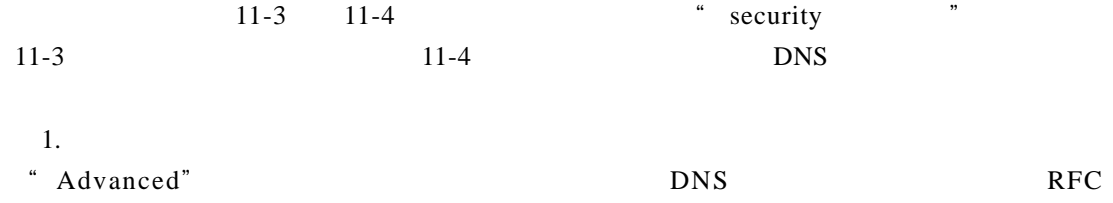

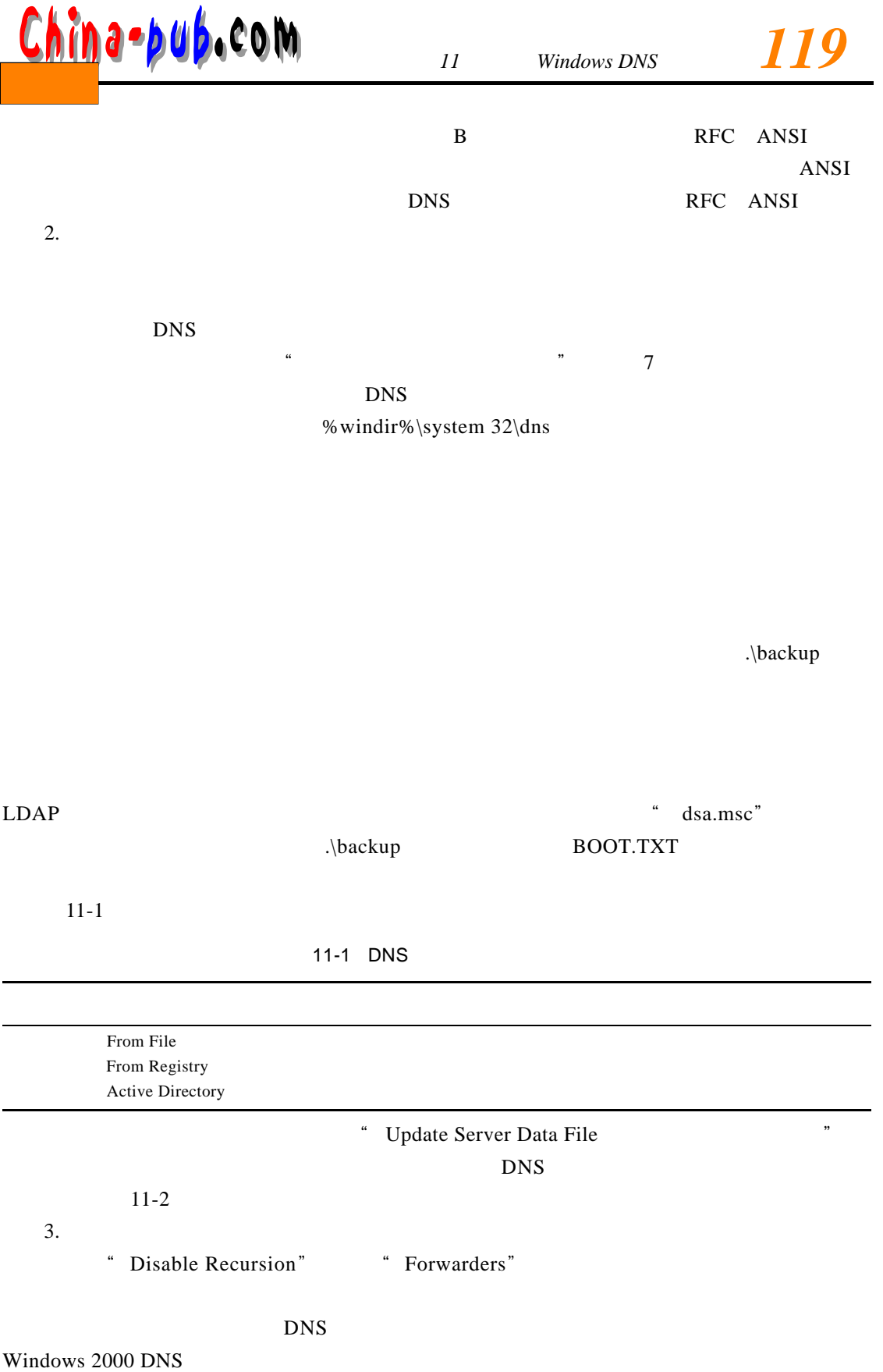

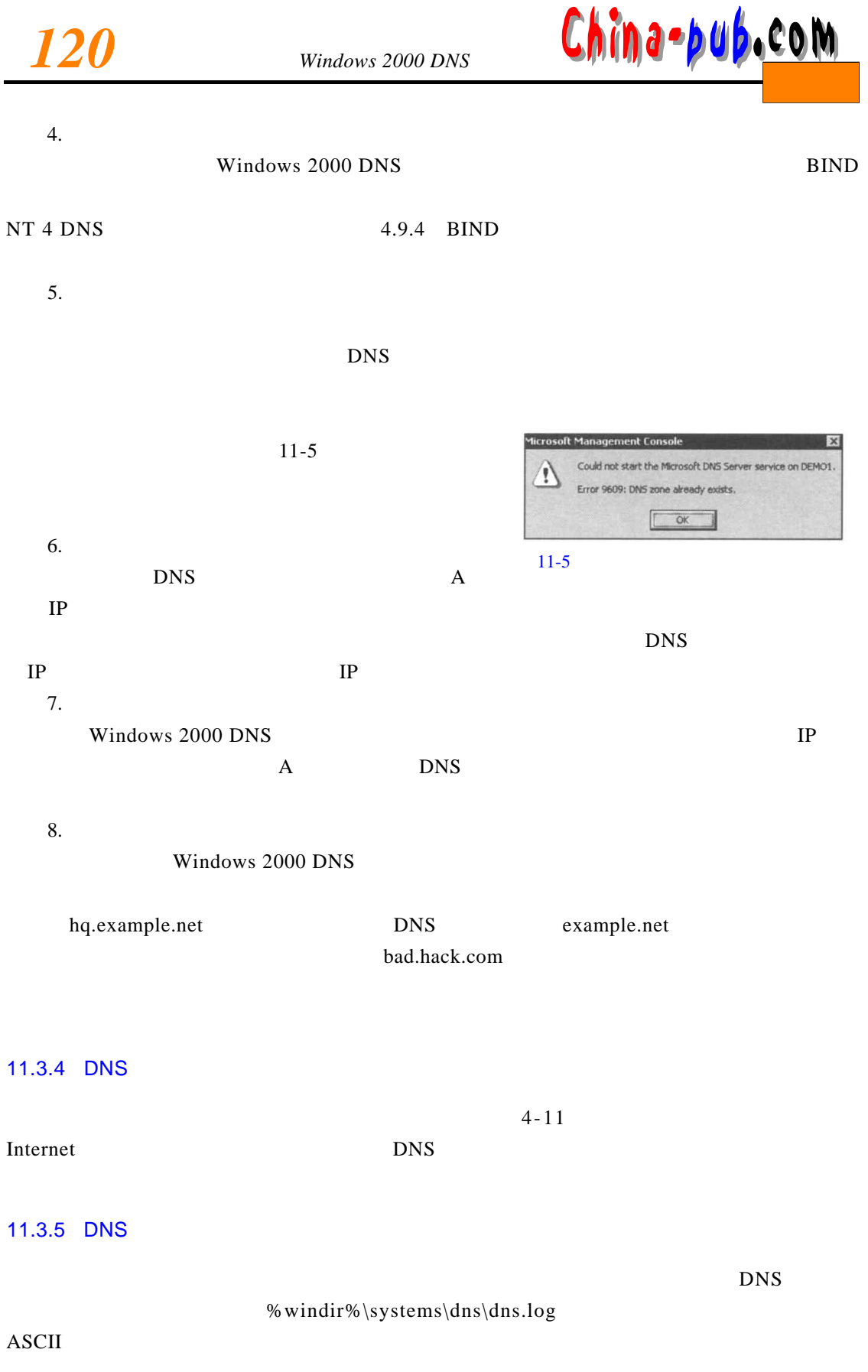

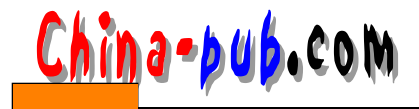

# *11 Windows DNS*  $\boxed{21}$

 $11 - 2$ 

11-2 DNS

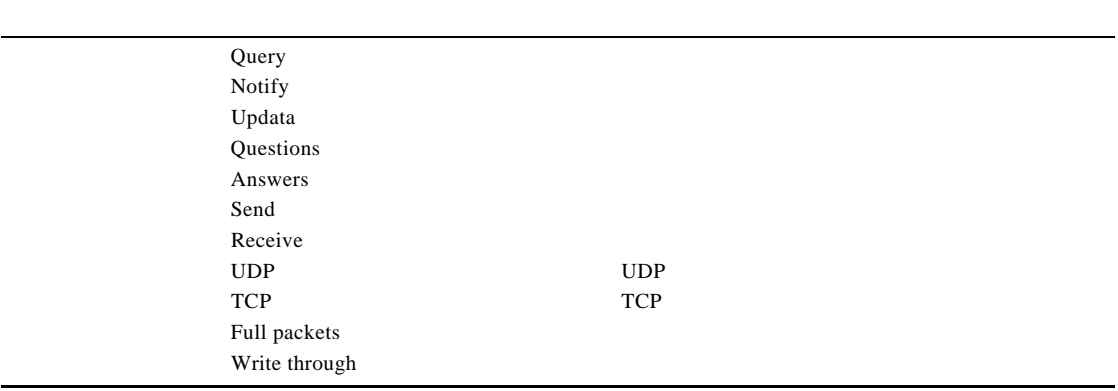

### 11.3.6 DNS

 $\overline{D}$  N  $\overline{S}$ 

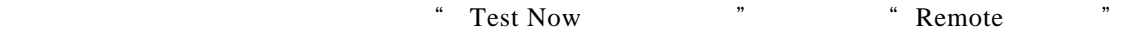

### 11.3.7 DNS

 $11 - 6$  Mindows 2000  $ACIs$ 

# Add.  $\overline{E}$ Ń  $\blacksquare$

" Security"

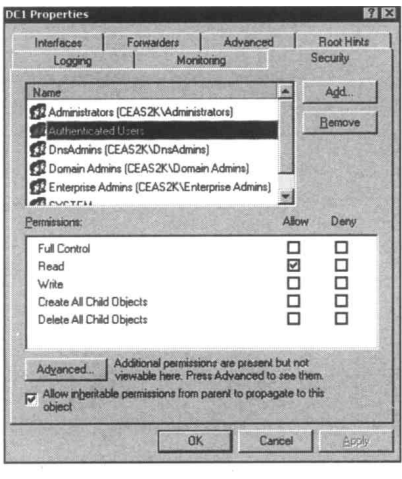

 $11-6$  DNS

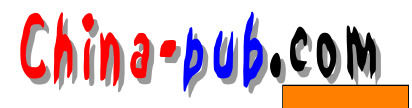

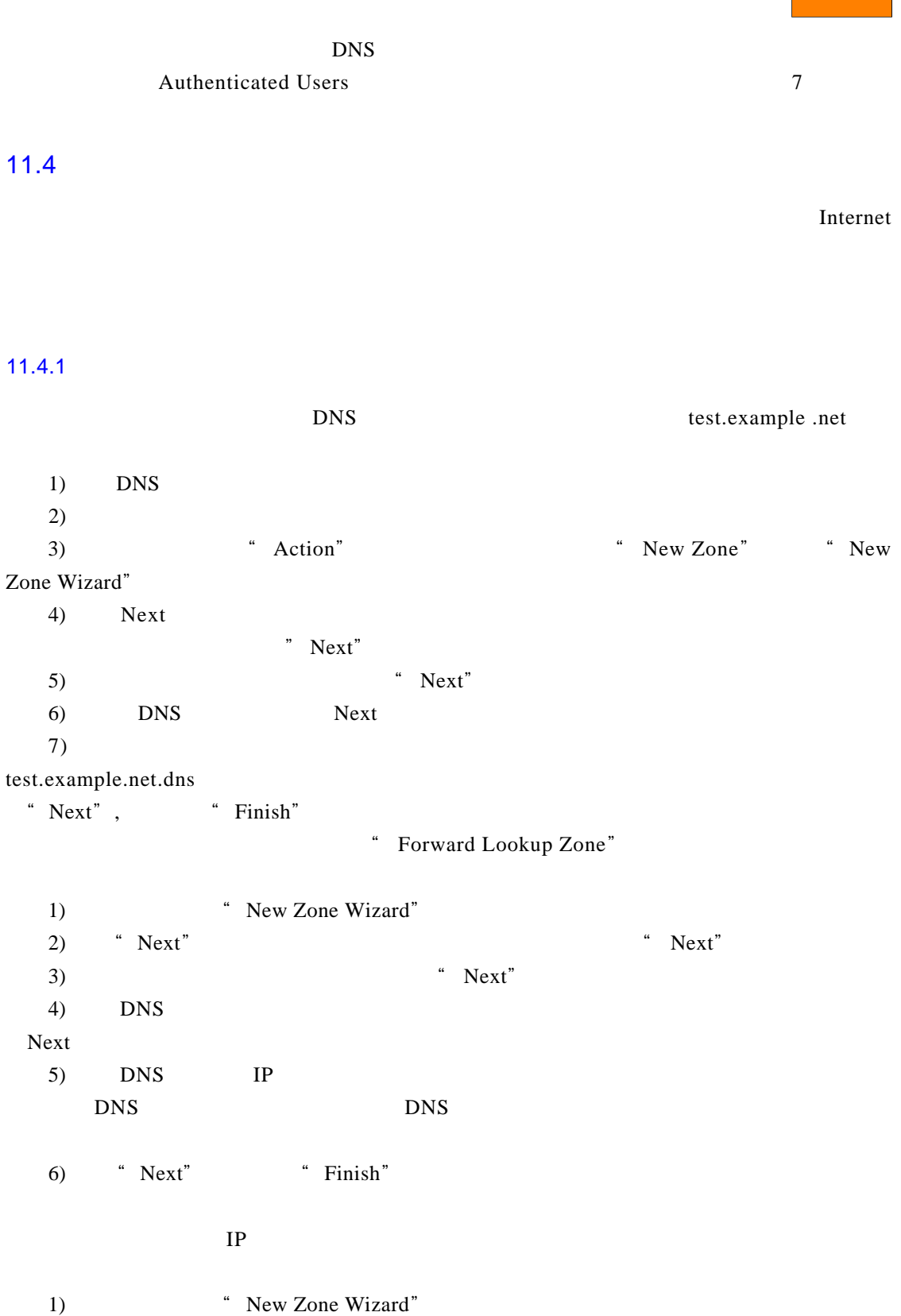

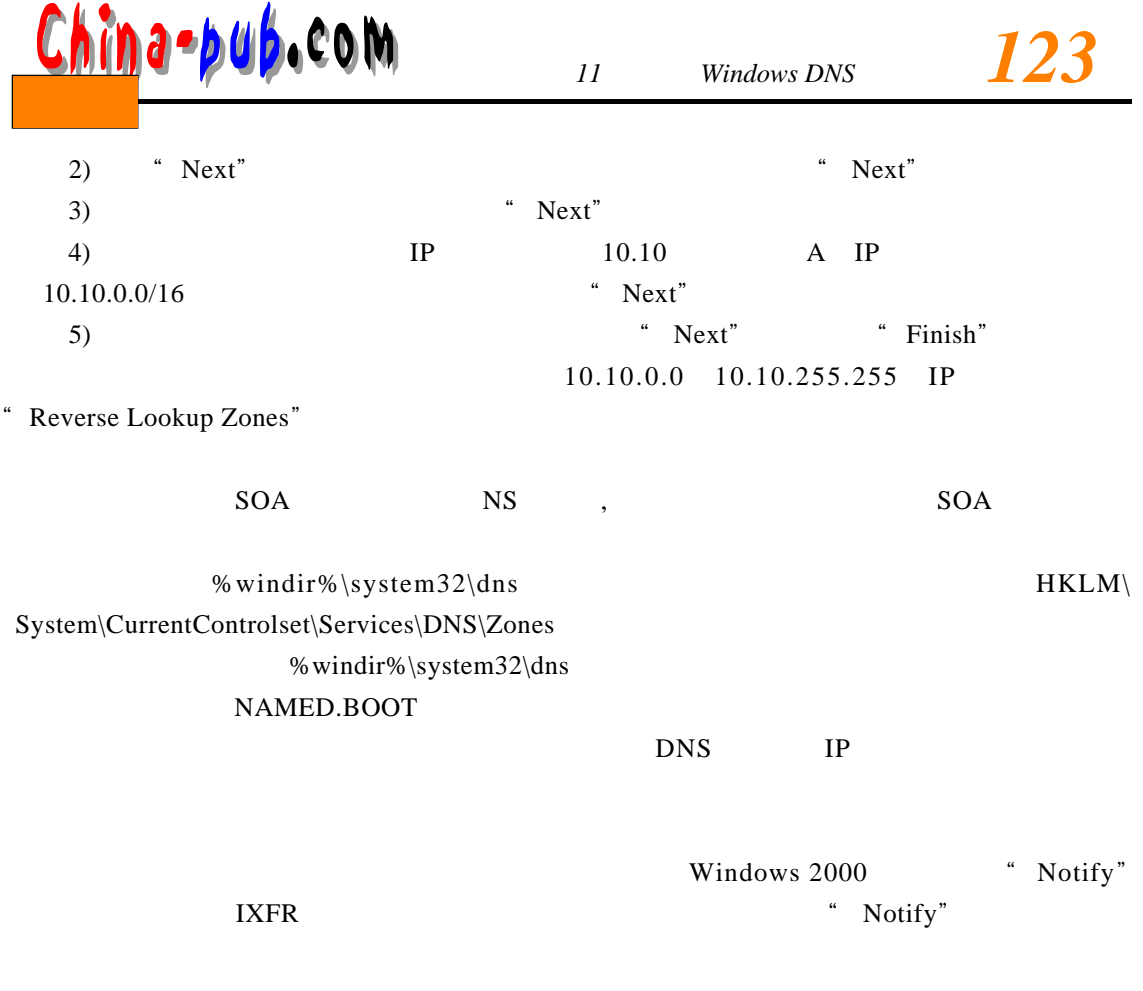

 $11.4.2$ 

" Name Servers" 4

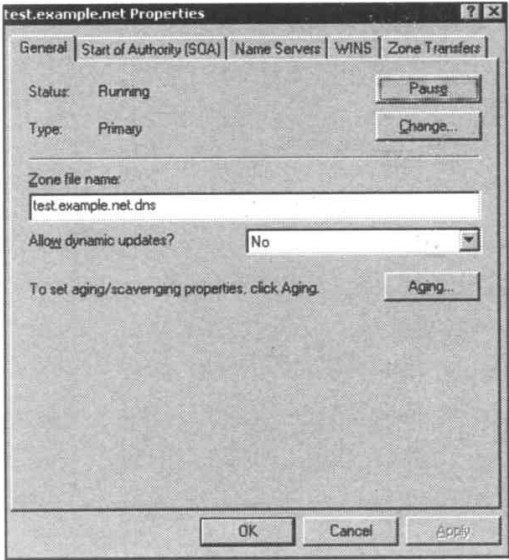

 $11-7$   $80A^"$ 

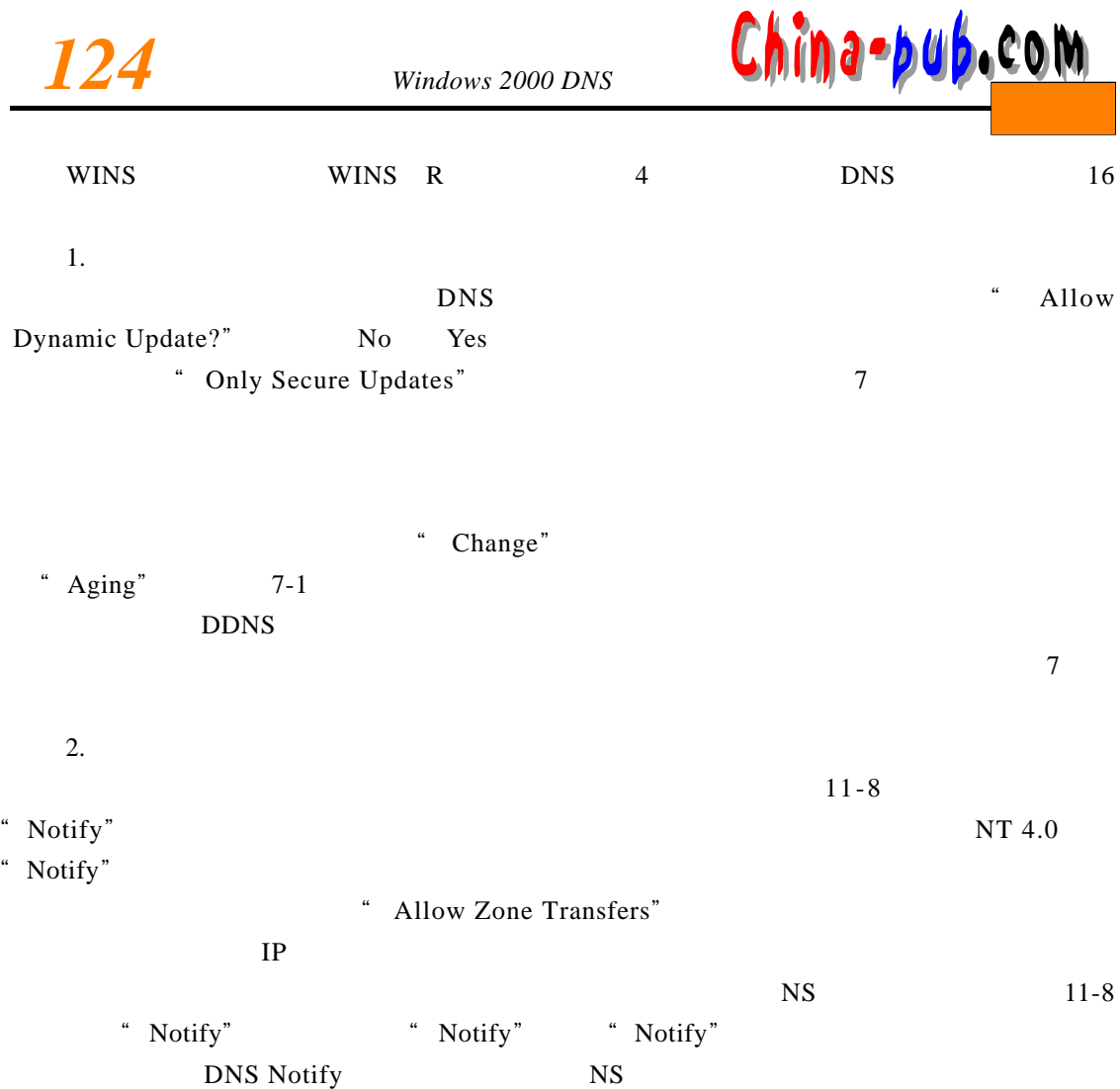

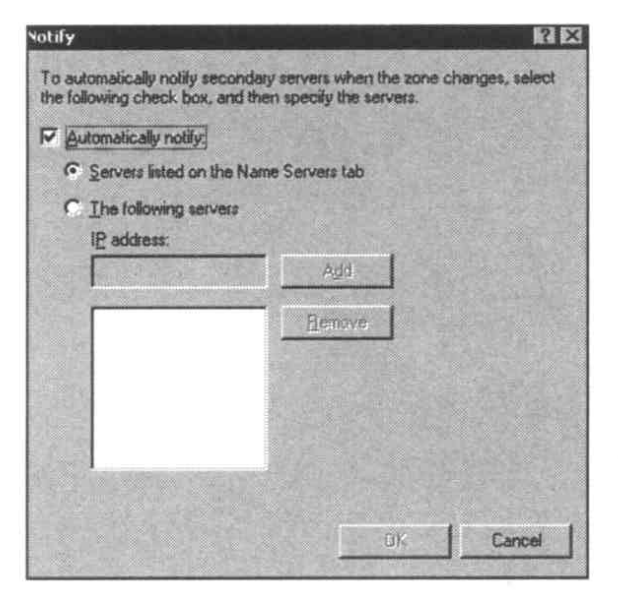

 $11-8$   $Notify$ 

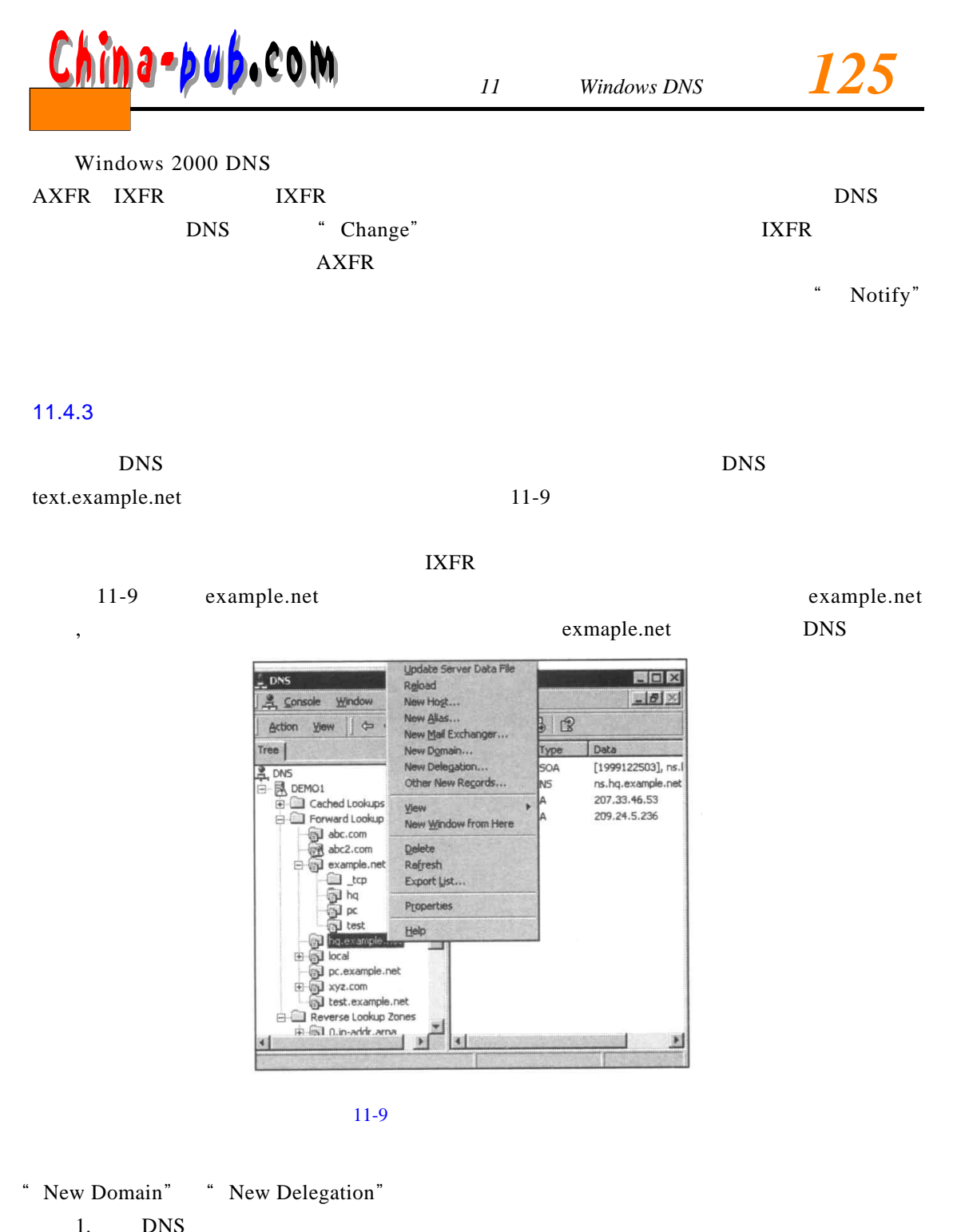

New Domain" and  $\frac{4}{\pi}$  $1)$  DNS 2) example.net west.example.net " New Domain" 3) "New Domain"

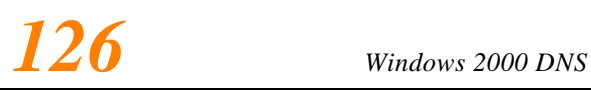

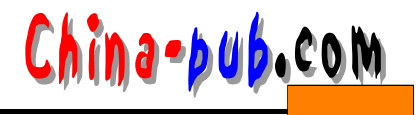

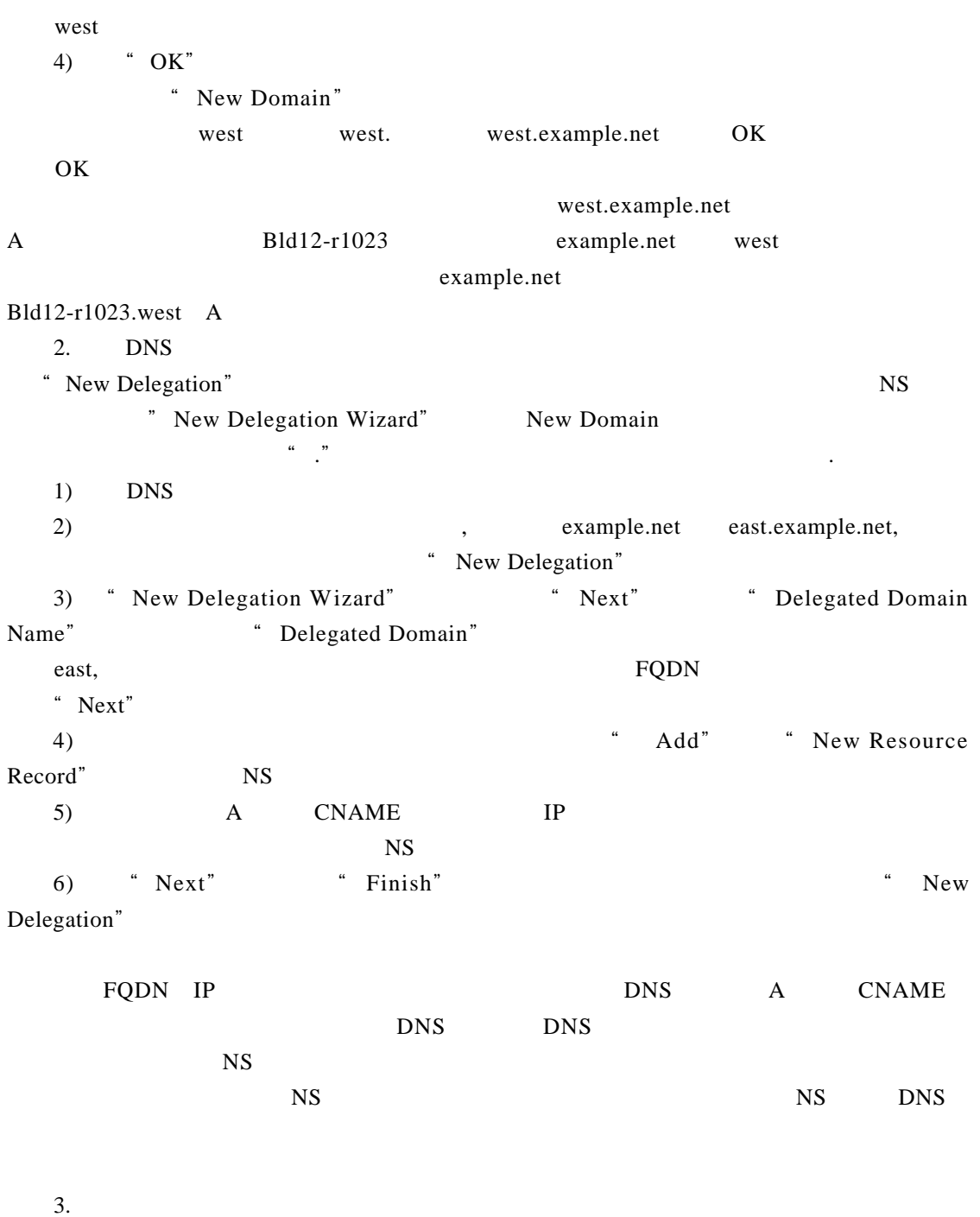

 $\frac{4}{\pi}$  $\frac{4}{3}$ 

 $RR$ 

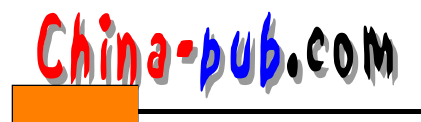

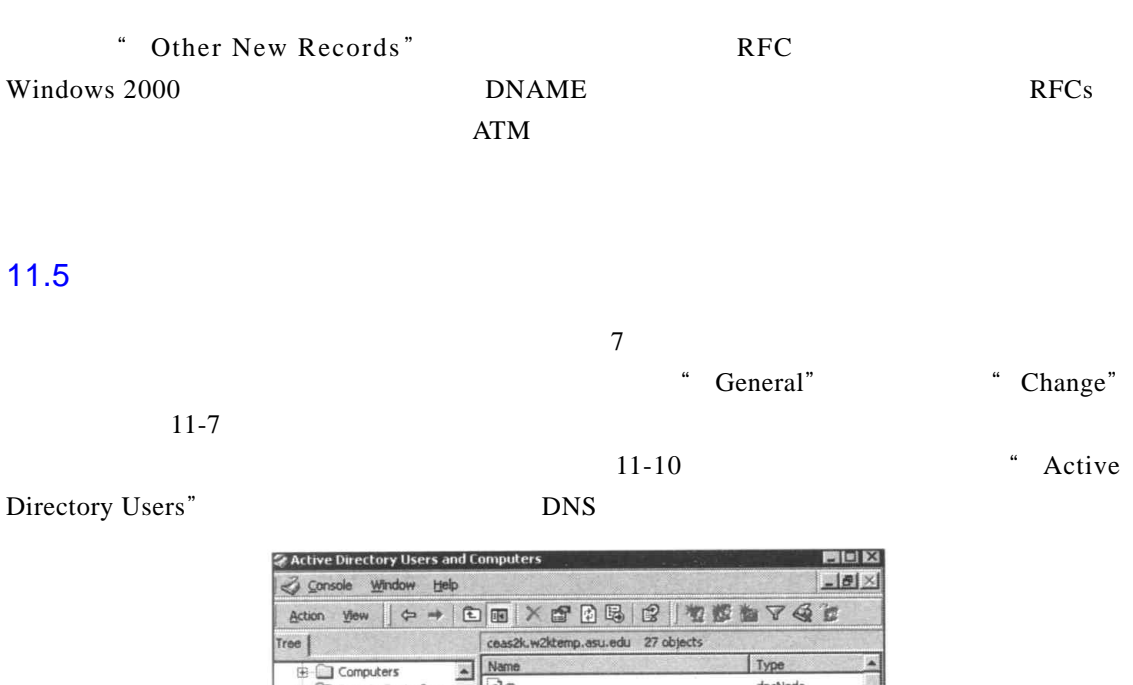

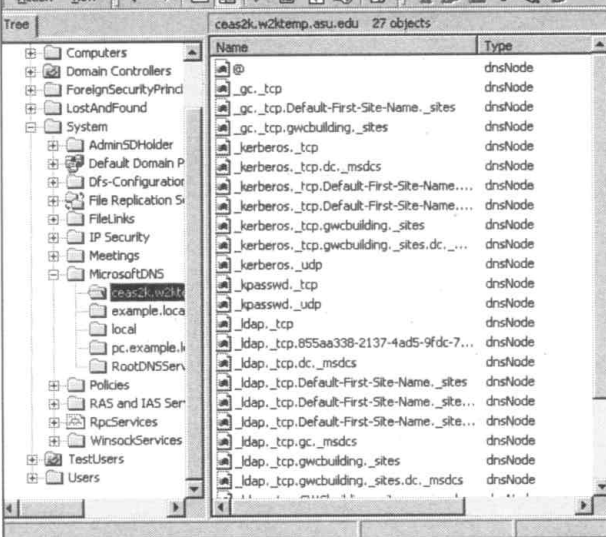

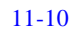

 $LDAP$  and  $LDAP$ 

 $\sigma$ 

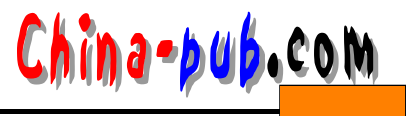

### $11.6.1$

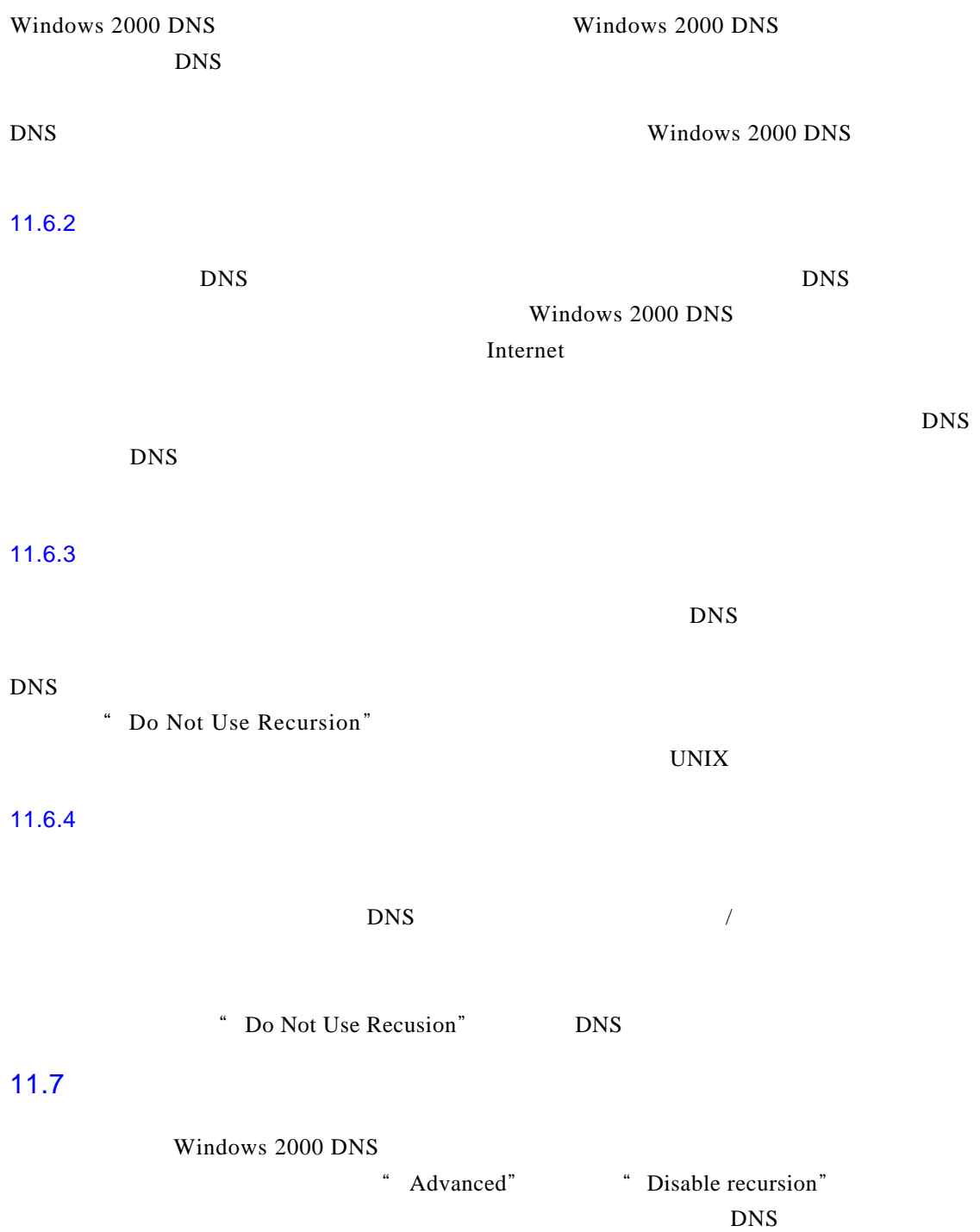

 $11.8$ 

Windows 2000

#### DNS Aging Scavening  $\overline{7}$  $11.9$ Windows 2000 DNS 11.9.1  $D$  N S ", Windows Event", Windows 2000, DNS 11-11 "Computer Management" DNS L Computer Management **BUX** Action yew | ← + | 白田 配 B B B  $Tree \vert$ Type Date Time Source Category Event -DInformation Computer Management (Local) 12/18/1999 12:11:09 PM DNS None  $\Delta$ System Tools<br> **Explorer** Viewer 12/18/1999 12:11:09 PM - DNS None 1201 Warning<br>Theormation 12/18/1999 12:11:09 PM DNS None 414  $11:55:01...$ Application<br>
Vientory Service 12/18/1999 DNS None 2005 nformation<br>Dinformation<br>Dinformation 12/18/1999  $11:55:01...$ DNS None 2002 [1] Directory Server<br>[1] DNS Server<br>[1] File Replication 12/18/1999  $11:51:41...$ **DNS** None 2501 File Replication Service<br>Security 12/15/1999 11:13:19 PM DNS None 2002 The Neptadon Service<br>
(N) System<br>
(N) System<br>
(N) System<br>
(N) Performance Logs and Alerts<br>
(N) Shared Folders<br>
(N) Chrome<br>
(System)<br>
(System)<br>
(System) Warning<br>
Dinformation 12/15/1999  $11:13:19$  PM DNS None 9999 12/12/1999  $7:15:14$  PM  $DNS$ None 3150  $\begin{picture}(20,20) \put(0,0){\line(1,0){0.5}} \put(15,0){\line(1,0){0.5}} \put(15,0){\line(1,0){0.5}} \put(15,0){\line(1,0){0.5}} \put(15,0){\line(1,0){0.5}} \put(15,0){\line(1,0){0.5}} \put(15,0){\line(1,0){0.5}} \put(15,0){\line(1,0){0.5}} \put(15,0){\line(1,0){0.5}} \put(15,0){\line(1,0){0.5}} \put(15,0){\line(1,0){0.5}} \$ D<sub>Information</sub> 12/11/1999 4:09:50 PM  $\begin{array}{c} \bigoplus \text{Information} \\\text{Information} \\\text{Information} \\\text{Information} \\\text{Information} \\\text{Information} \\\text{Information} \\\text{Information} \\\text{Information} \\\text{Information} \\\text{Information} \\\text{M} \\\text{M} \\\text{M} \\\text{M} \\\text{M} \\\text{M} \\\text{M} \\\text{M} \\\text{M} \\\text{M} \\\text{M} \\\text{M} \\\text{M} \\\text{M} \\\text{M} \\\text{M} \\\text{M} \\\text{M} \\\text{M} \\\text{M} \\\text{M} \\\text{M} \\\text{M} \\\text{M}$ DNS None 3150 计 12/11/1999  $3:14:39$  PM DNS None 3150 庫 12/11/1999 3:14:39 PM **DNS** None 3150 12/11/1999 3:11:47 PM DNS None 2002 12/11/1999  $3:11:47$  PM DNS None 3150 é, Storage 2:34:45 PM 12/10/1999 Services and Applications DNS None 3150 DHCP<br>
Telephony<br>
WMI Control 12/10/1999 2:29:44 PM DNS None 3150  $\frac{1}{\left( \frac{1}{2}\right) ^{2}}$ 12/10/1999 2:19:42 PM DNS None 3150 Warning<br>3 Information 12/10/1999 2:16:46 PM DNS None 3000 Services<br>
Elle Indexing Service<br>
Elle WINS<br>
All DNS 12/10/1999  $2:16:30$  PM **DNS** None 2002 Dinformation<br>Dinformation<br>Dinformation 12/10/1999 12:38:43 PM DNS None 2005 12/10/1999 12:38:43 PM DNS None 2002 12/10/1999 12:19:25 PM DNS None 2005 Dinformation

11-11 DNS

D<sub>Information</sub>

*DInformation* 

DEMO1

Forward Lookup Zone

田 @ abc.com<br>田 @ example.net

 $\blacksquare$  $\vert \cdot \vert$ 

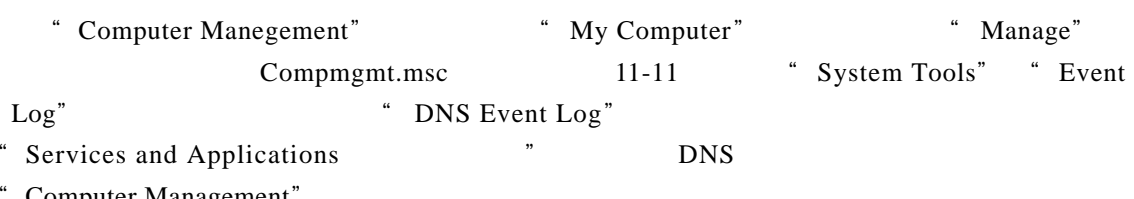

12/10/1999

12/10/1999

12/10/1999

12/10/1999

12:19:25 PM DNS

12:14:17 PM DNS

12:12:32 PM DNS

12:09:16 PM DNS

None

None

None

None  $\overline{\mathbf{c}}$ 

2002

 $3150$ 

3150

Computer Management"

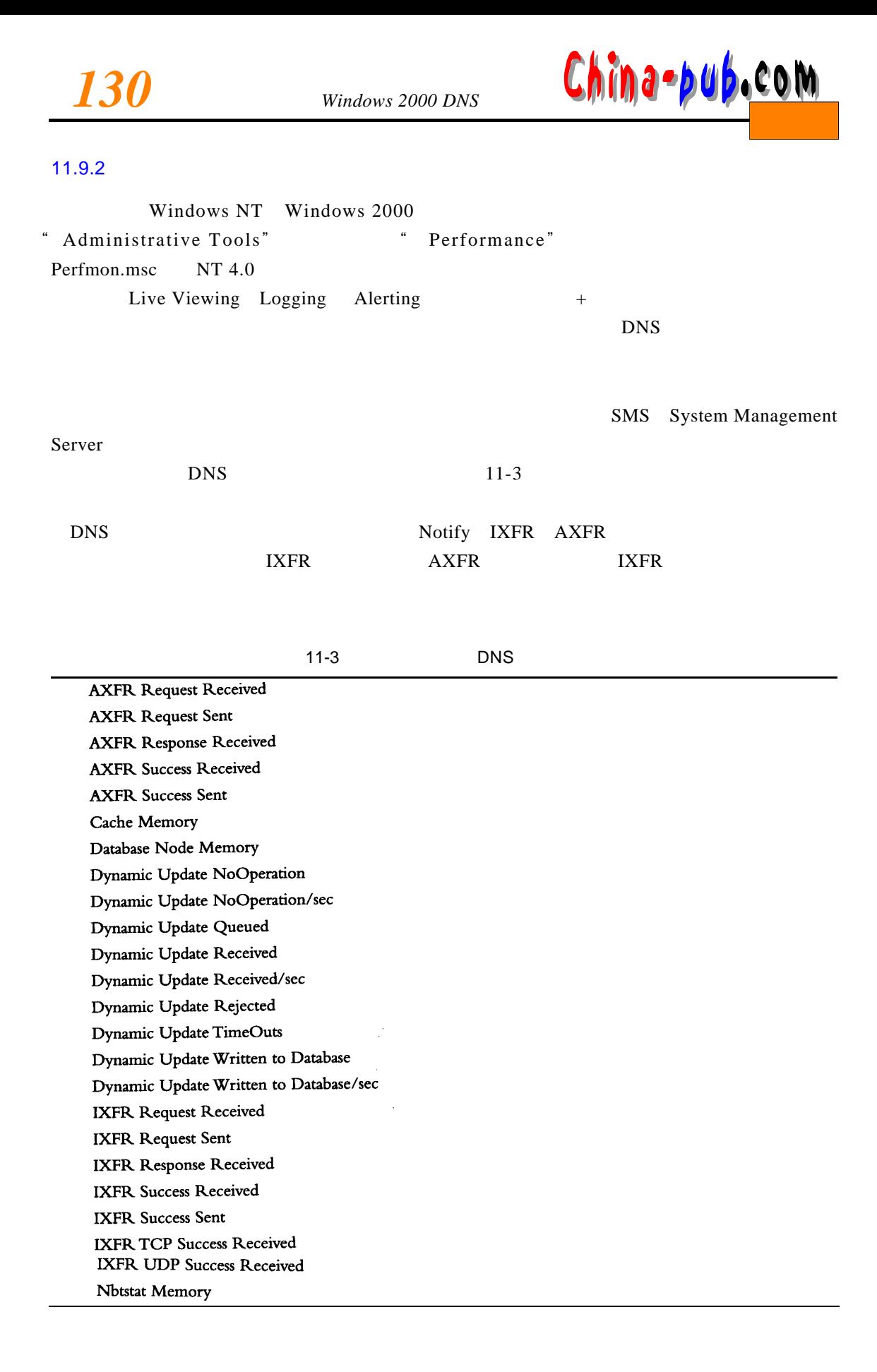

<u>China-pub.com</u>

Notify Received Notify Sent Record Flow Memory **Recursive Queries Recursive Queries/sec Recursive Query Failures** Recursive Query Failures/sec **Recursive Send TimeOuts** Recursive TimeOuts/sec Secure Update Failure Secure Update Received Secure Update Received/sec **TCP Message Memory TCP Query Received** TCP Query Received/sec **TCP Response Sent** TCP Response Sent/sec **Total Query Received** Total Query Received/sec **Total Response Sent** Total Response Sent/sec **UDP** Message Memory **UDP** Query Received **UDP** Query Received/sec **UDP** Response Sent **UDP** Response Sent/sec WINS Lookup Received WINS Lookup Received/sec WINS Response Sent WINS Response Sent/sec WINS Reverse Lookup Received WINS Reverse Lookup Received/sec WINS Reverse Response Sent WINS Reverse Response Sent/sec Zone Transfer Failure Zone Transfer Request Received Zone Transfer SOA Request Sent Zone Transfer Success

### 11.10 DNS

Windows 2000 DNS S

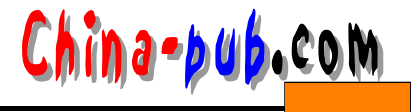

### HKLM\System\Current Control\Set\Services\DNS

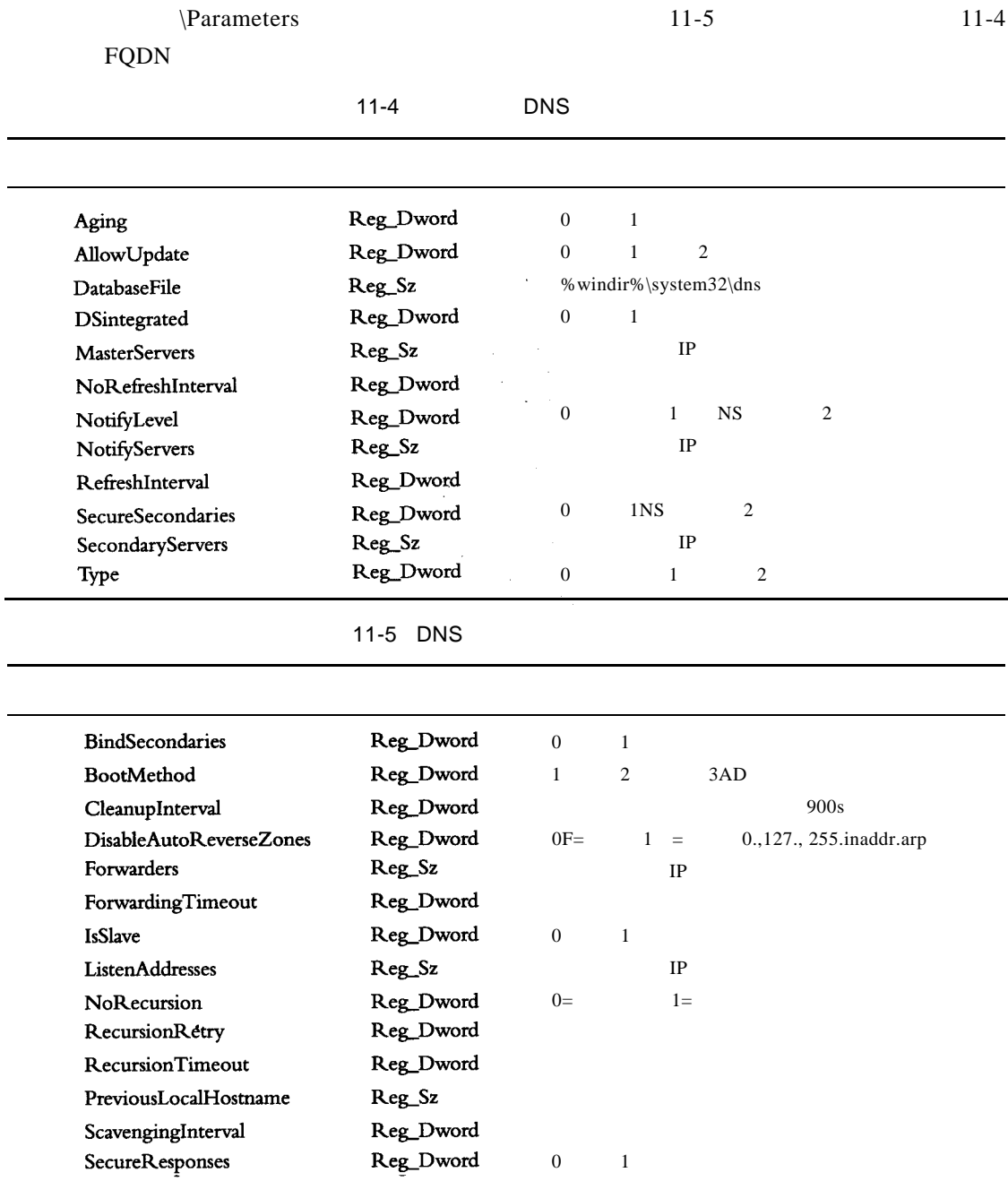

# $11.11$

Windows 2000 DNS